## **UNIVERSIDADE FEDERAL DA PARAÍBA**

# **Teste de Independência**

Luiz Medeiros de Araujo Lima FilhoDepartamento de Estatística

Um dos principais objetivos de se construir uma tabela de contingência, com <sup>o</sup> objetivo de se analisar <sup>a</sup> distribuição conjunta de duas variáveis qualitativas, é descrever <sup>a</sup>associação entre elas.

**Introdução**

Ou seja, de certo modo esperamos que haja uma certa dependência entre as variáveis, por exemplo, sexo <sup>e</sup> ramo de atividade. Desta forma, nosso foco será buscar evidência estatística de que duas variáveis possuem certo grau deassociação.

Ao fazer esse tipo de investigação em busca de evidência estatística, estamos realizando um Teste de Hipóteses. Estamos buscando <sup>o</sup> confronto entre duas hipóteses: Existência de associação contra Inexistência de associação.

**Exemplo:** Suponha que desejamos verificar se existe associação entre as variáveis tipo de cooperativa <sup>e</sup> estado, como dado na tabela <sup>a</sup> seguir.

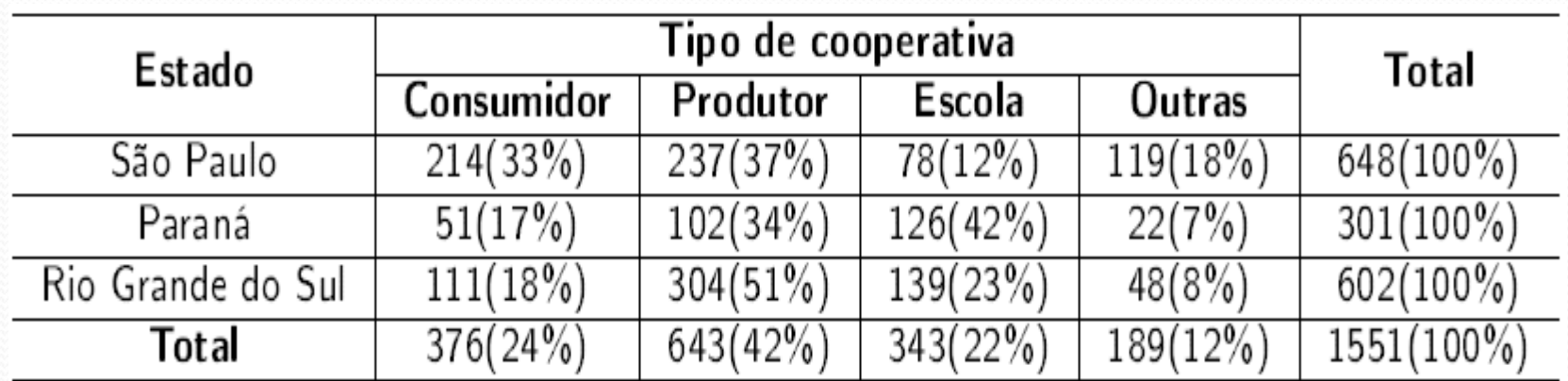

• Neste caso, um teste Qui-Quadrado pode ser usado para determinar se as duas variáveis (gênero <sup>e</sup> desempenho profissional, por exemplo) são independentes. Duas variáveis são independentes se <sup>a</sup> ocorrência de umanão afeta <sup>a</sup> ocorrência da outra.

### **Teste Qui-Quadrado de independência**

•O teste de independência Qui-Quadrado é usado para descobrir se existe uma associação entre <sup>a</sup> variável da linha <sup>e</sup> <sup>a</sup> variável da coluna em umatabela de contingência construído à partir de dados da amostra.

• Para realização do teste, se faz necessário calcular <sup>o</sup> valor esperado de cada célula. Supondo-se que as variáveis sejam independentes, <sup>o</sup> valoresperado de cada célula será:

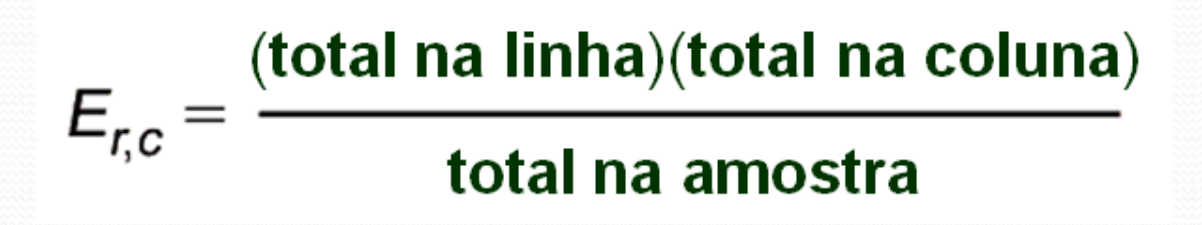

- E<sub>1,1</sub>=(648)(376)/1551=157,09
- E<sub>1,2</sub>=(648)(643)/1551=268,64

Podemos calcular todos os outros valores de forma similar.

#### **Teste Qui-quadrado de independência**

• Utilizaremos uma medida global para verificar se existe associação entre as variáveis. Esta medida será dada através do afastamento global entre valores observados <sup>e</sup> valoresesperados.

• Esta medida é chamada de  $\mathcal X$  de Pearson (Qui-quadrado de Pearson) e sua estatística de teste é dada pela expressão: 2

$$
\chi^2 = \sum_{i=1}^r \sum_{j=1}^c \frac{(O_{ij} - E_{ij})^2}{E_{ij}}
$$

em que O<sub>ij</sub> e E<sub>ij</sub> são, respectivamente, as frequências observadas <sup>e</sup> esperadas da r-ésima linha <sup>e</sup> j-ésima coluna. Se <sup>a</sup> hipótese de independência (não-associação) for verdadeira, <sup>o</sup> valor da estatística de teste será próximo de zero.

# **Importante**

Para validação do teste, se faz necessário que sejamrespeitados alguns critérios:

- Os dados serem selecionados aleatoriamente.
- Todas as frequências esperadas sejam maiores ou igual a 1.

• Não mais de 20% das frequências esperadas sejaminferiores <sup>a</sup> 5.

Obs: O teste está baseado na comparação entre duas hipóteses, denominadas, respectivamente de, hipótese nula <sup>e</sup> hipótese alternativa. <sup>A</sup> hipótese nula é de que as variáveis não estão associadas, em outras palavras, eles são independentes. A hipótese alternativa é de que as variáveis estão associadas, ou dependentes.

Etapa 1: Definição das hipóteses

 $H<sub>0</sub>$ : As variáveis são independentes.

 $H_1$ : As variáveis não são independentes.

Etapa 2: Estabelecer o nível de significância (α)(Definida pelo pesquisador)

**Etapas do Teste**

Etapa 3: Determinar a distribuiçãoamostral2

[α;(r-1)(c-1)] χ

Etapa 4: Determinar o valor crítico(Tabela qui-quadrado)

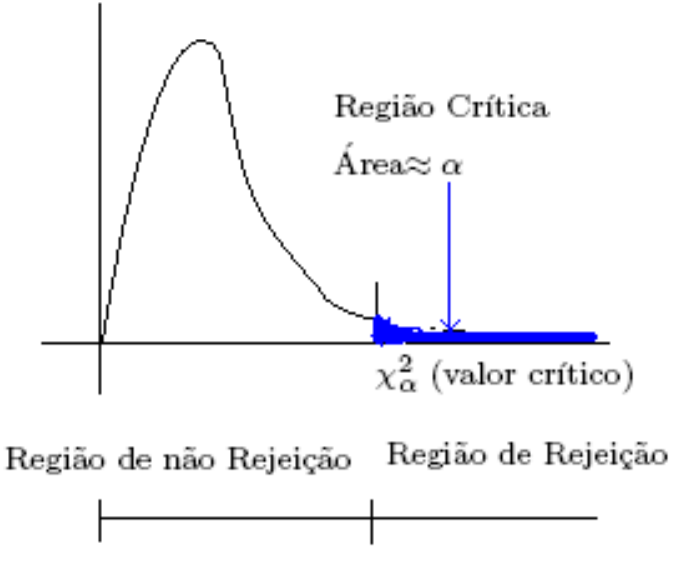

Etapa 5: Determinar a região de rejeição (Ver gráfico)

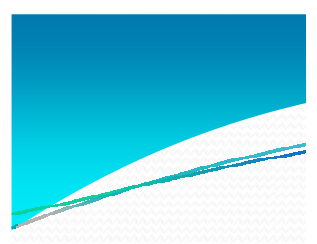

#### **APÉNDICE E**

Valores dos Percentis  $(x_p^2)$ para a Distribuição Qui-Quadrado  $com v$  graus de liberdade

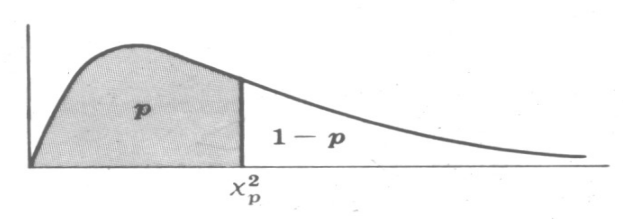

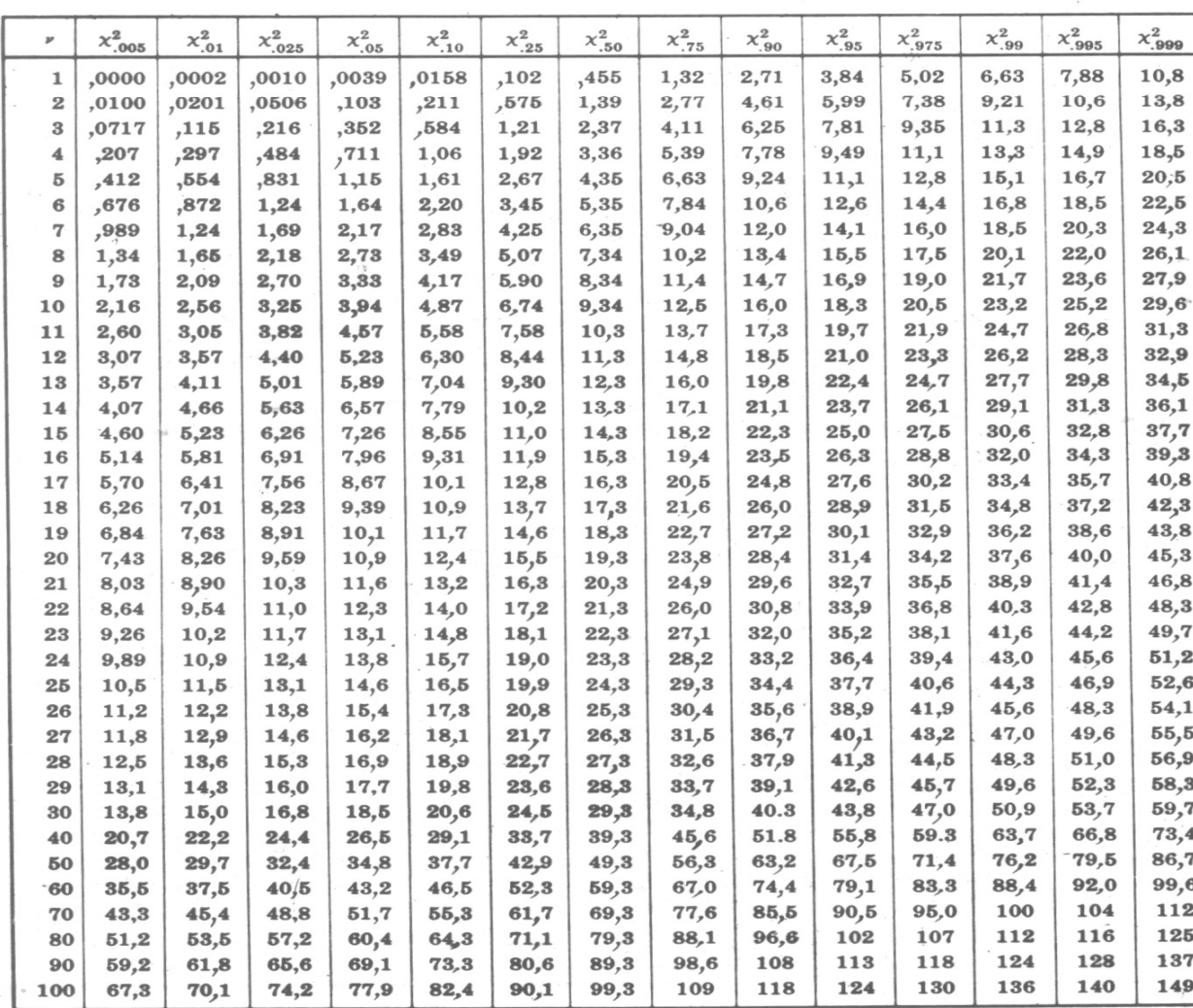

FONTE: PEARSON E.S. e HARTLEY H.O. Biometrika Tables for Statisticians, Vol. 1 (1966), Tábua 8, págs. 137 e 138. Com permissão.

Etapa 6: Calcular a estatística do teste (Valor )

$$
\chi^{2} = \sum_{i=1}^{r} \sum_{j=1}^{c} \frac{(O_{ij} - E_{ij})^{2}}{E_{ij}}
$$

**Etapas do Teste**

Etapa 7: Tomada de decisão. Verificar se a estatística do teste cai na região de rejeição ou não.

Etapa 8: Interpretação do teste

**Exemplo 1:** Verificar se existe associação entre as variáveistipo de cooperativa <sup>e</sup> estado. Considere <sup>α</sup>=0,1.

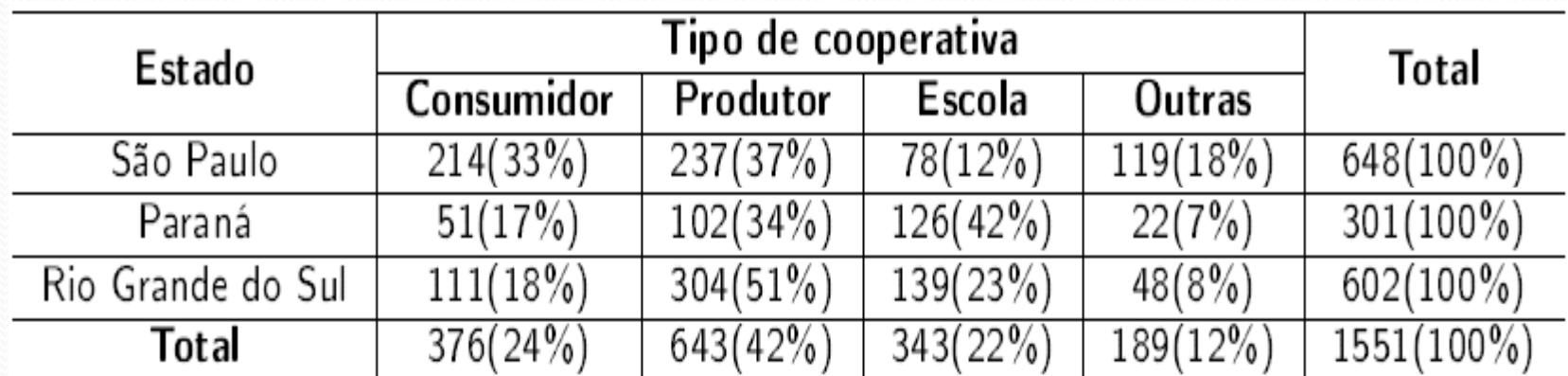

**Exemplo 2**: Na tabela <sup>a</sup> seguir, observa-se <sup>o</sup> gênero <sup>e</sup> <sup>a</sup> avaliação do desempenho profissional de 220 estatísticos. Teste <sup>a</sup> alegação de que <sup>o</sup> gênero <sup>e</sup> <sup>o</sup> desempenho profissional são independentes. Use $\alpha = 0,05$ .

**Baixo Médio Superior Total Homem** <sup>22</sup> <sup>81</sup> <sup>9</sup> <sup>112</sup> **Total** 36 156 2828 220 **Mulherr** 14 75 19 108

**Exemplo 3:** Verificar se existe associação entre as variáveisgênero <sup>e</sup> fumante. Considere <sup>α</sup>=1%.

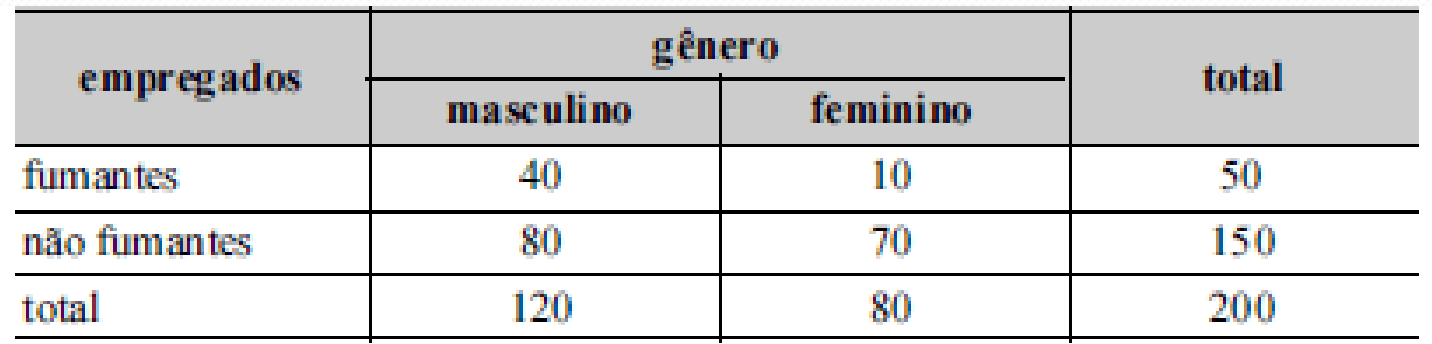

**Exemplo 4:** Verificar se existe associação entre as variáveissexo <sup>e</sup> tipo de consumo de álcool. Considere <sup>α</sup> =0,1.

> Tabela 1 - Tipo de consumo de álcool atual entre idosos por sexo e de acordo com o número de copos

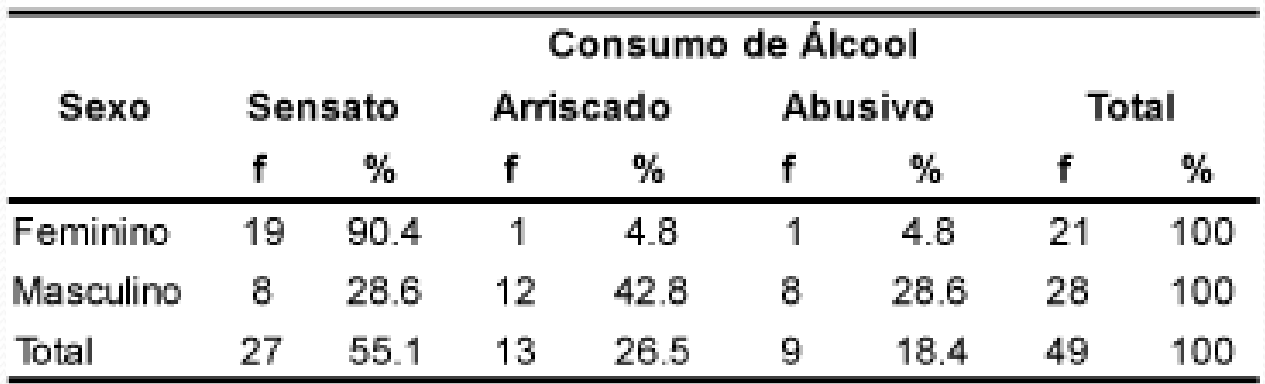

Fonte: CDD e MAST-G  $\chi^2$ =18,61; p <,001